# **ÚPRAVA PÍSEMNOSTÍ ZPRACOVÁNÝCH TEXTOVÝMI EDITORY**

*Dle ČSN 01 6910 – srpen 1997*

# Obsah:

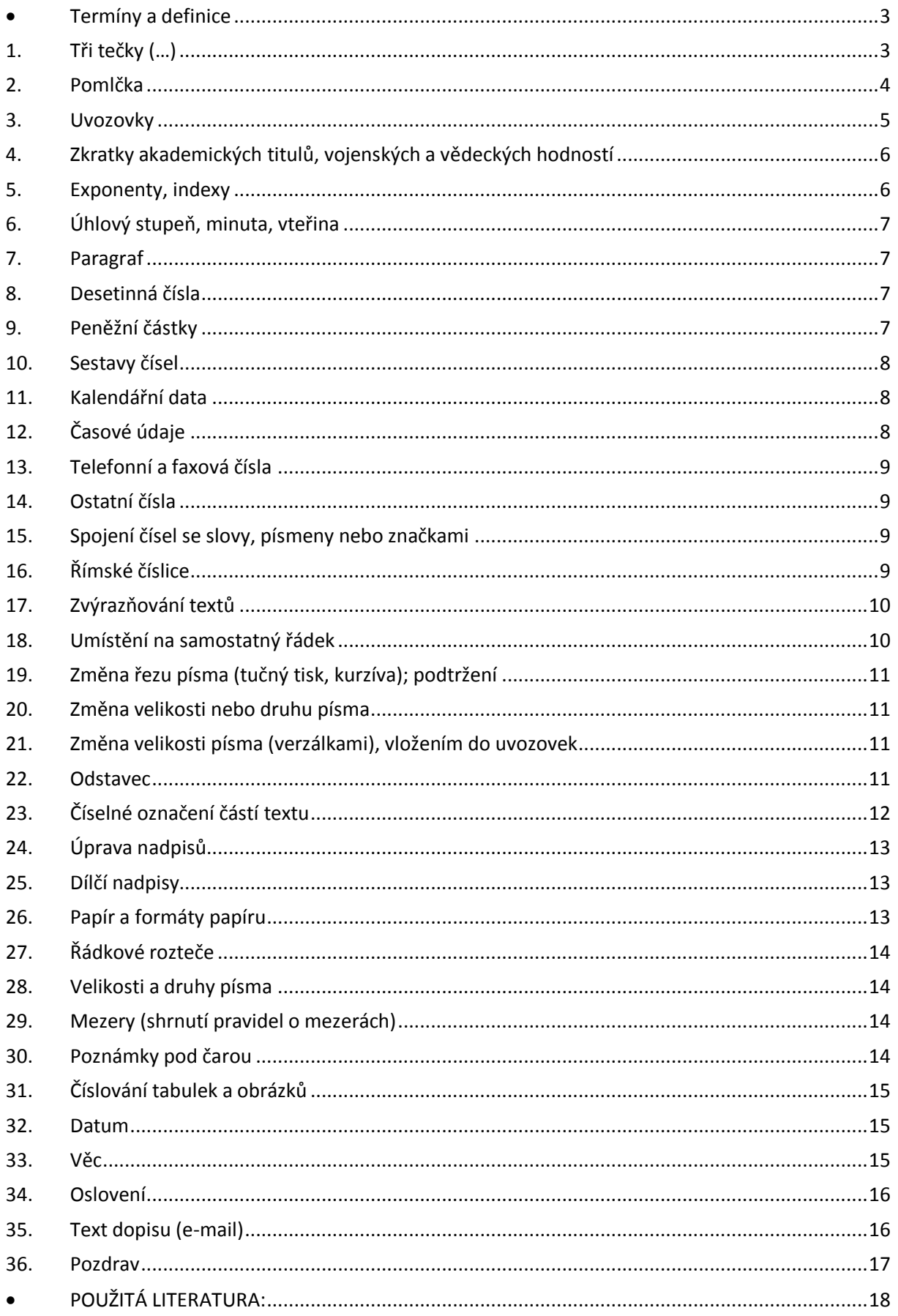

# <span id="page-2-0"></span>**Termíny a definice**

**textový sloupec:** plocha papíru popsaná nebo potištěná písmem **záhlaví, zápatí:** prostor nad/pod textovým sloupcem, kam lze při práci s textovým editorem (dále jen TE) vložit text, obrázky, čísla stránek apod.; při psaní textového sloupce se na obrazovce tento vložený text nezobrazuje **pata stránky:** dolní část textového sloupce **zarážka:** prázdné místo za začátku prvního řádku textu v odstavci **znaková rozteč:** vzdálenost středů sousedních napsaných znaků **neoddělitelná (tvrdá) mezera:** mezera o konstantní šířce, která se vkládá do pevných spojení při práci s TE **řádková rozteč:** vzdálenost mezi dvěma za sebou následujícími řádky **jednoduché řádkování:** řádková rozteč 1 **dvojité řádkování:** řádková rozteč 2 **adresové pole:** pole vyhrazené na formulářích pro umístění poštovní adresy **adresové pásmo:** obdélníkové pásmo v adresovém poli určující maximální plochu, do které lze napsat poštovní adresu

<span id="page-2-1"></span>**bloková úprava dopisů:** psaní všech nebo většiny údajům levé svislice

# **1. Tři tečky (…)**

mají celkem 4 možnosti použití:

**a)** se užívají za větami, mezi úseky anebo mezi jednotlivými slovy ve větě. Naznačují řeč přerušovanou (vzrušenou, přerývanou apod.)

#### **příklad:**

*Pak se přece jenom zmužil, a pohlédnuv do očí své třídy, zkamenělé zlou předtuchou, chraplavě koktal: "Vaši… vaši… spolužáci… byli zatčeni…"*

**b)** na konci výpovědi naznačují citové vyznívání nebo zámlku

#### **příklad:**

*Peníze nebo jídlo… O čem může chudý člověk mluvit!*

**c)** v citátu naznačují, že se vypouští některá jeho část, protože není pro daný účel důležitá

#### **příklad:**

*Masarykovi se význam krásné literatury jeví v tom, že "veliké masy národní přijímají z umění… své ideály mravní a sociální."*

**d)** obdobně jako u předchozího bodu, ale u výčtu položek, se naznačuje, že tento výčet není úplný

#### **příklad:**

*Od kmene přítomného se tvoří jednoduché tvary určité např. dělám, děláš... ; dělej, ...*

# <span id="page-3-0"></span>**2. Pomlčka**

 Pomlčka se odděluje z obou stran mezerami. První pomlčka se nepíše na konec řádku předcházejícího, druhá pomlčka se neklade na začátek řádku následujícího. Interpunkční znaménka, např. tečka, čárka, dvojtečka, se připojují za druhou pomlčku bez mezery.

**příklad:** *nabízíme polygrafické služby – zhotovujeme podklady pro tisk – provádíme grafickou úpravu.*

Pomlčka může nahrazovat výrazy "až", "až do" nebo "proti (versus)".

**příklad:** *Zápas Sparta – Slavia; dálnice Praha – Plzeň, …*

Avšak v případě až do, se pomlčka píše bez mezery. Nejčastěji v případě časových údajů. Avšak také v případě označení stran.

**příklad:** *1914-1918; dovolená 11.-18. září, strany 128-15; …*

#### **Možnosti použití pomlčky v textu**

- **1.** naznačuje větší přestávku v řeči nebo od sebe výrazně odděluje části projevu
- **2.** mezi přímou řečí jedné osoby, zejména neoznačuje-li se přímá řeč ubožkami a není-li druhá přímá řeč na samostatném řádku
- **3.** místo čárky, chceme-li vyznačit výraznější oddělní
- **4.** v heslech, nápisech, průpovědích atp.
- **5.** před neočekávaným obratem nebo před vyvrcholením děje, úvahy apod.
- **6.** Po tečce, otazníku nebo vykřičníku, má-li se zdůrazni jejich členící platnost. Zastupuje v tomto smyslu odstavec (jestliže jej nechceme nebo nemůžeme z nějakého důvodu vyznačit), popř. odstavec zdůrazňuje.

### **příklad:**

*Už toho mám opravdu dost, ty – Jen se opovaž! Zastav! Hned zastav! – Až budu chtít! Lidé celého světa – žádný národ nevyjímajíc – touží po míru. Kniha – přítel člověka Chytal ryby a ulovil – rýmu.*

# <span id="page-4-0"></span>**3. Uvozovky**

Existují přední a zadní uvozovky. Pro textové editory jsou běžné dolní a horní uvozovky. Pro psaní stroje můžeme používat pouze uvozovky horní.

Do uvozovek se dávají ty části projevu, které doslovně citujeme nebo které chceme z různých důvodů od ostatního textu odlišit.

Do uvozovek se tedy dává:

a) přímá řeč, popřípadě jednotlivé úseky přímé řeči oddělené větou uvozovací.

#### **příklad:**

*"Sledujte tyhle šlépěje, pane komisaři," pravil pan Rybka.*

b) doslovné citáty

**příklad:** 

*"V nouzi poznáš přítele," říká naše přísloví.*

c) někdy se též do uvozovek dává:

### **příklad:**

*názvy knih – "Dívka, na které nezáleželo" od P. Francouze výrazy z cizího prostředí – Naše lyžaře po "obřáku" čekal ještě slalom. výklad významu slov – Sloveso abstenovat znamená "zdržet se hlasování". význam, než který je obvyklý, mnohdy míněný ironicky – Známe jeho "nezištnost".*

### **Jak píšeme interpunkční znaménka ve větě s uvozovkami**

 Je-li v uvozovkách celá věta, píšou se příslušná interpunkční znaménka na konci této věty před druhým uvozovacím znaménkem.

### **příklad:**

*Zeptal se ho: "Na co myslíš?" "Vrať se zpátky," zavolal.*

 Je-li uvozovací věta do přímé řeči nebo citátu vložena, označuje se uvozovkami dole i nahoře každý jednotlivý úsek přímé řeči nebo citátu. Druhé uvozovací znaménko se píše až za tečku, čárku atd.

### **příklad:**

*"A to všechno," povídá Jarmila nahlas, "je mou vinou."*

 Jestliže se do výpovědi začleňuje část jiného textu, aniž se uvádí větou uvozovací, klade se druhé uvozovací znaménko před interpunkční znaménko.

### **příklad:**

*Masaryk často zdůrazňoval, že "demokracie je názor na život". že je uskutečnitelná jen tam, "kde si lidé navzájem důvěřují a poctivě hledají pravdu".*

# <span id="page-5-0"></span>**4. Zkratky akademických titulů, vojenských a vědeckých hodností**

Zkratky akademických titulů, vojenských hodností apod. uvedené před jménem se čárkou neoddělují.

#### **příklad:**

*PhDr. Karla Pechová, akad. arch. David Brzobohatý pplk. Michal Vondráček, mjr. Vojtěch Koubek*

Zkratky vědeckých hodností uvedené za jménem se oddělují čárkou.

#### **příklad:**

*MUDr. Jaroslav Paderta, DrSc., České Budějovice Ing. Martin Suchý, CSc.*

# <span id="page-5-1"></span>**5. Exponenty, indexy**

 Exponenty a indexy se připojují k číslici nebo k písmenu bez mezery na následující znakovou rozteč. Využíváme k tomu "horní index" a "dolní index".

#### **příklad:**

*(a + b)²; 10¯⁵; 300 m³; 12 m²; H₂SO₄; CaCO₃; HNO₃*

**Klávesové zkratky pro napsání horních a dolních index F9**

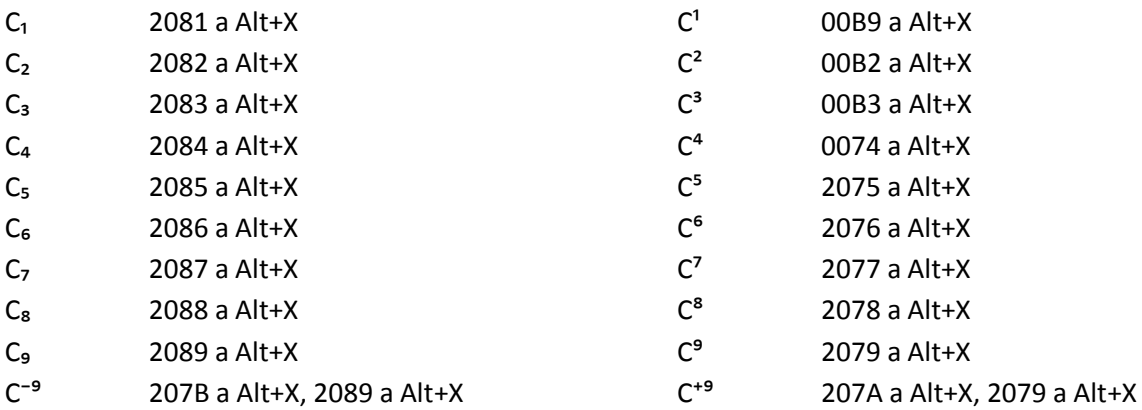

Nebo se dá také k těmto exponentům a indexům dostat cestou: vložit → symbol → vybrat vhodný symbol, který potřebujete.

# <span id="page-6-0"></span>**6. Úhlový stupeň, minuta, vteřina**

 Mezi číslem a následující značkou se nevynechává mezera. Pokud nejsou potřebné značky v klávesnici, používá se zásoba znaků nebo klávesové zkratky.

#### **příklad:**

*15°; 65°12'10''* 

 Tyto značky se používají při zápisu přesných údajů směru, zeměpisných souřadnic apod., nikoli při časových údajích.

# <span id="page-6-1"></span>**7. Paragraf**

Značka pro paragraf se píše jen ve spojení s číslem. Zapisuje se stylem paragraf – mezera – číslo.

#### **příklad:**

*§ 23; podle § 29 odst. 1 písm. a) zákona č. 98/1991 Sb.*

# <span id="page-6-2"></span>**8. Desetinná čísla**

 Desetinná místa se oddělují od jednotek desetinnou čárkou. Číslo se za desetinnou čárku píše bez mezery.

 Čísla, která mají více než tři místa vlevo nebo vpravo od desetinné čárky, se člení do skupin o třech místech jednou mezerou. Čtyřmístná čísla se mohou psát bez mezer.

#### **příklad:**

*17 867,8 m; 1 250 000 obyvatel; 5,765 7 g; 2000 km*

### <span id="page-6-3"></span>**9. Peněžní částky**

 Při psaní peněžních částek se z bezpečnostních důvodů skupiny tří čísel mohou oddělovat tečkou. Čísla za tečkou se píšou bez mezer.

#### **příklad:**

*2.350.000,-; Ft 1. 543, 78*

Zaokrouhlená čísla nebo přibližné částky lze uvádět bez desetinných míst.

#### **příklad:**

*Příjem nad 15.000 Kč; cena cca 4700 Kč*

# <span id="page-7-0"></span>**10. Sestavy čísel**

 V sestavách se píší jednotky pod jednotky, desítky pod desítky atd. – vychází se z desetinné čárky. Za desetinnou čárkou se uvádí vždy stejný počet míst. Pokud nejsou udány desetinné hodnoty, píší se nuly.

 Sloupce se pod posledním řádkem podtrhávají spojovníkem (po zařádkování) nebo podtrhávací čarou (těsně). Podtržení začíná pod (nad) prvním místem sloupce a končí pod posledním místem. Početní značky +, - před částkami nebo před číslo se podtrhávají spolu s čísly.

Součty se podtrhávají rovnítkem (po zařádkování) nebo dvojitou čárou.

### **příklad:** 234,00 kg Kč 9.234,00 + 267,50 kg - " 1.501,50 501,50 kg Kč 8.672,50

# <span id="page-7-1"></span>**11. Kalendářní data**

Při číselném vyjádření měsíce máme tři možnosti, jak jej vyjádřit.

- v sestavách se kalendářní data píšou sestupně

#### **příklad:**

*1998-07-15 1999-12-06 2001-02-03*

Při výměně informací – prezentace data a času se datum píše stejně jako v předchozím bodě

- při slovním vyjádření měsíce se datum píše vzestupně

#### **příklad:**

<span id="page-7-2"></span>*16. prosince 1999 V Náchodě 1. září 1998*

# **12. Časové údaje**

 Časové údaje se píší sestupně, dvoumístně a oddělují se dvojtečkami. Hodiny, minuty a sekundy lze krátit značkami h, min, s nebo vypsat slovy.

#### **Příklad:**

*10:30:13; 03:25 h; 10 h 30 min 15 s; v 10 hodin*

# <span id="page-8-0"></span>**13. Telefonní a faxová čísla**

 Telefonní a faxová čísla se člení podle pokynů uvedených v aktuálních Zlatých stránkách. Samotná čísla se dělí po třech. Každá trojice se odděluje mezerou.

**příklad:** *+420 777 965 938; 721 742 679; …*

### <span id="page-8-1"></span>**14. Ostatní čísla**

 Rodná čísla, čísla občanských a řidičských průkazů, evidenční čísla cestovních dokladů, čísla bankovních účtů, SPZ motorových vozidel, čísla norem, IČO, DIČ atd. se člení v souladu s příslušnými předpisy.

### **příklad:**

*rodné číslo 865527/2334 poštovní číslo 664 54 IČO 555 22 555*

# <span id="page-8-2"></span>**15. Spojení čísel se slovy, písmeny nebo značkami**

 Mezera se nedělá tam, kde se spojuje číslo se slovem, s písmenem nebo značkou v jedno slovo nebo v jednu značku.

### **příklad:**

*10násobek, 4násobný, 5krát, odd. IIb, Alšova 1a, Formát 4A*

# <span id="page-8-3"></span>**16. Římské číslice**

Římské číslice se píší velkými písmeny abecedy.

**příklad:** *I = 1, V = 5, X = 10, L = 50, C = 100, D = 500, M = 1000*

Menší číslo se píše před větším se odečítá.

### **příklad:**

*XL = 40*

Menší číslo za větším se přičítá.

### **příklad:**

*CX = 110*

V sestavách se římské číslice řadí od levé svislice.

### **příklad:**

- *I.*
- *II.*
- *III.*
- *IV.*
- *V.*
- <span id="page-9-0"></span>*X.*

# **17. Zvýrazňování textů**

Důležité části textu lze zvýraznit:

- umístěním na samostatný řádek
- změnou řezu písma (tučný, kurzíva)
- podtržením
- změnou velikosti písma
- změnou druhu (fontu) písma
- psaním verzálkami (velkými písmeny)
- vložením do uvozovek
- proložení

 Různé způsoby zvýraznění je možno kombinovat. Členící znaménka připojená před/za zvýrazněný text se do zvýraznění zahrnují.

### **příklad:**

kurzíva – *Adolf Born* tučně - **Jiří z Poděbrad** vložení do uvozovek - "špachtle" podtržení – Nový Jičín

# <span id="page-9-1"></span>**18. Umístění na samostatný řádek**

 Zvýrazněný text lze umístit na samostatný řádek od levé svislice, od zarážky nebo na horizontální střed řádku. Od předchozího a následujícího textu se odděluje prázdným řádkem.

### **příklad:**

*V letošním roce zahajujeme výrobu nových typů obráběcích strojů. Můžeme Vám nabídnout: Vrtačky VR2 a soustruhy MASTURN40.*

*Budete-li mít o naše výrobky zájem, rádi Vám poskytneme podrobnější informace o jednotlivých strojích.*

# <span id="page-10-0"></span>**19. Změna řezu písma (tučný tisk, kurzíva); podtržení**

 Podtrhává se podtrhávací čarou těsně pod textem. Podtržení začíná pod prvním a končí pod posledním znakem zvýrazněného textu. Víceslovný zvýrazněný text nebo celá věta se podtrhávají souvisle.

#### **příklad:**

Česká firma hledá **obchodního zástupce** s praxí. Česká firma hledá obchodního zástupce *s komunikativními schopnostmi.* **Česká firma hledá obchodního zástupce.**

# <span id="page-10-1"></span>**20. Změna velikosti nebo druhu písma**

 V textových editorech lze využít širokou škálu velikosti a druhu (fontů) písma. V jedné písemnosti by však neměly být uplatněný více než tři druhy.

#### **příklad:**

STAPRO, spol. s. r. o., U nákladového nádraží 2, 460 02 Liberec 2,

# si Vás dovoluje pozvat na

prezentaci moderní techniky INTEL.

### <span id="page-10-2"></span>**21. Změna velikosti písma (verzálkami), vložením do uvozovek**

Používá se pro nadpisy nebo zdůraznění něčeho důležitého. Využívá se různých funkcí a podob.

### **příklad:**

<span id="page-10-3"></span>Nabídky zasílejte do inzerce MF DNES pod značkou "PRŮHONICE 151".

### **22. Odstavec**

Text získává na přehlednosti, když je rozdělen na odstavce.

 První řádek odstavce začíná od levé svislice nebo se od ní odráží (zpravidla o 5 úhozů). V textovém editoru lze nastavit jeho odsazení, zarovnání a velikosti mezery od dalšího odstavce.

 Při řádkování číslem 1,5 se při blokové úpravě mezi odstavci řádkuje 2krát nebo se meziodstavcové mezery pouze zvětší. Jestliže se první řádky odstavců odrážejí od levé svislice, lze řádkovat 1krát.

 Při dvojitém řádkování se mezi odstavci zpravidla řádkuje 1krát. Nové odstavce se vyznačují odrážením od levé svislice.

# <span id="page-11-0"></span>**23. Číselné označení částí textu**

 Způsob označování částí textů stanoví norma ČSN ISO 2145 *Dokumentace – číslování oddílů a pododdílů psaných dokumentů.* Delší texty se podle obsahu dělí na oddíly a pododdíly. Toto označení zahrnuje druhy částí textu, a to hlavní kapitoly, podkapitoly, oddíly, pododdíly a odstavce.

Úprava se řídí těmito zásadami:

- části tetu se označují údaji složenými z arabských číslic, které se člení tečkami. Uvnitř údaje se za tečkou nedělá mezera
	- *I. modrý*
	- *II. bílý*
	- *III. zelený*
- číslování na každém stupni začíná jedničkou, k označení případné předmluvy nebo úvodu se na každém stupni používá nula
	- *1. Kočka*
	- *2. Pes*
	- *3. morče nebo křeček*
- mezi číslem a textem jsou vloženy neoddělitelné mezery
- přehledy a obsahy se píší od levé svislice se zřetelem k nejdelšímu číselnému označení
- *0 Obsah*
- *1 Psací stroje*
- *1 . 1 Rozdělení*
- *1. 1. 1. Podle pohonu*
- *1. 1. 1. 1. Ruční*
- *1. 1. 1. 2. Elektrické*

 Pro tento typ číslování textu používáme formátování předdefinovaní textovým editorem. Tato formátování, jejich základní nastavení, si můžeme poopravit dle našich požadavků.

#### **příklad:**

*Nadpis 1 – velikost písma, barva písma, číslování, odsazení od kraje listu a další.*

 Toto formátování se používá při psaní dlouhého textu, kde na závěr chceme generovat obsah. Proto musí být jednotlivé nadpisy poctivě označeny těmito vzorovými nadpisy. Následně se provede tento postup:

vložit  $\rightarrow$  odkaz  $\rightarrow$  rejstříky a seznamy  $\rightarrow$  obsah

# <span id="page-12-0"></span>**24. Úprava nadpisů**

 Nadpisy větších částí textu se od předcházejícího textu oddělují dvěma prázdnými řádky, od následujícího textu jedním prázdným řádkem.

 Nadpis lze zvýraznit různým způsobem – psaním velkými písmeny, podtržením, tučným tiskem, velikostí nebo druhem písma. Podtrhává se pouze text, nikoliv číselné nebo abecední označení.

 Číselně nebo abecedně označené nadpisy začínají od stejné svislice jako text oddílů. Další řádky víceřádkových nadpisů začínají od nové svislice.

### **příklad:**

*1 ZPRACOVÁNÍ A DOPRAVA LISTOVÝCH ZÁSILEK, AUTOMATICKÉ LINKY NA TŘÍDĚNÍ POŠTOVNÍCH OBÁLEK*

### *1.2 Otevírače obálek*

*K rychlé manipulaci s poštovními zásilkami patří automatické otevírání obálek. Ruční otevírače nejsou nákladné, ale elektrické modely jsou určeny pro velká poštovní oddělení.*

### *1.2 Uzavírače obálek*

*Odbavování listových zásilek zrychlují uzavírače obálek, které uzavírací chlopeň obálky buď vlhčí, nebo na lepicí proužek stříkají tekuté lepidlo*

# <span id="page-12-1"></span>**25. Dílčí nadpisy**

Číselně ani abecedně neoznačené dílčí nadpisy se mohou psát na začátek odstavce, zvýraznit a ukončit tečkou. Text pak následuje bezprostředně za nadpisem.

### **příklad:**

*Základní obsluha osobního počítače. Osvojíte si hlavní operace s počítačem. Naučíte se ovládat klávesnici a tiskárnu. Dozvíte se, jak se data ukládají a zpětně vyvolávají.*

*Využití počítače pro běžnou praxi. Kurz je zaměřen na zvládnutí základních operací. Program obsahuje zpracování textů na úrovni dopisů, editorů, formátování, seznámení s tiskem, třídění a zpracování tabulek.*

# <span id="page-12-2"></span>**26. Papír a formáty papíru**

Pro obchodní a úřední písemnosti se používají listy papíru formátu A4 (210\*297 mm). Krátké dopisy se mohou psát též na dopisní papír formátu 2/3 A4. Hromadné zprávy (zápisy, návrhy k vyjádření apod.) se rozesílají bez průvodního dopisu, tj. jen s adresou a odvolacími údaji na papíru formátu 1/3 A4.

Pokud to dovoluje kvalita papíru, lze psát nebo tisknout oboustranně. Pokračování dopisu se však zpravidla píše na další list.

# <span id="page-13-0"></span>**27. Řádkové rozteče**

Za základní se považuje řádkování jednoduché. Jedna rozteč má šířku 1/6 palce = 4,23. Písemnosti s většími nároky na přehlednost lze řádkovat číslem 1½ nebo zvolit řádkování dvojité. Mezi odstavcové mezery viz 21. Odstavce.

Řádkové rozteče se upravují automaticky podle velikosti písma.

Textový sloupec lze umístit též vertikálně na střed stránky nebo na celou stránku, takže mezi odstavcové mezery se upraví tak, aby výsledný text zaujímal polohu na vertikálním středu nebo aby byl rozložen od horního až po spodní okraj stránky.

# <span id="page-13-1"></span>**28. Velikosti a druhy písma**

Dopisy a jiné obchodní a úřední písemnosti se nemají psát menším písmem než 10 bodů. Doporučuje se používat písmo stojaté a kurzívou pouze zvýraznit krátké úseky textu.

**příklad:** 10 bodu AaBa 14 bodů AaBb 18 bodů AaBb

# <span id="page-13-2"></span>**29. Mezery (shrnutí pravidel o mezerách)**

Za vypsaným slovem, zkratkou, značkou, číslem nebo členícím znaménkem následuje mezera. Mezera se však nedělá:

- za tečkou při číselném označení textu (*2.1.3*) nebo v peněžních částkách (*Kč 11.000*);
- za čárkou k vyznačení desetinných míst (*210,5 mm*);
- za dvojtečkou při psaní časových údajů (*10:30 h*);
- před/za spojovníkem (*2010-03-25; česko-polský*);
- před/za lomítkem (*100 km/h*);
- následuje-li více členících znamének za sebou (hráli Smetanovu "Mou vlast");
- za znaménkem +, -, vyznačují-li hodnotu čísla *(+5°C*);
- při psaní výše položených značek (*m 3 , 5<sup>2</sup> disketa 3,5*");
- při psaní indexů (*H2O*);
- při vyplňování rubrik, je-li nedostatek místa.

# <span id="page-13-3"></span>**30. Poznámky pod čarou**

V mnohastránkových dokumentech se poznámky pod čarou číslují v celém textu průběžně výše položenými arabskými číslicemi. Při maximálně třech poznámkách lze použít též hvězdičky. Příslušné poznámky se uvádějí dole na stránce pod čarou. Nad čarou a pod čarou se řádkuje 1krát. Poznámka se označí odpovídajícím číslem nebo hvězdičkou.

Na neúplných stránkách je poznámka pod čarou také až na patě stránky. Lze využít funkci Poznámka pod čarou.

#### **příklad:**

Práce s tiskárnami může být mnohem komplikovanější než lovení zatoulaného křečka zpod kuchyňské linky. <sup>1</sup>) Při práci s Windows proto raději používejte tlačítko Nápovědy ve všech dialogových oknech.

\_\_\_\_\_\_\_\_\_\_\_\_\_\_\_\_\_\_\_\_\_\_\_\_\_\_\_\_\_ <sup>1)</sup>Rathbone: Windows pro Dummies

# <span id="page-14-0"></span>**31. Číslování tabulek a obrázků**

Ve vice stránkových dokumentech, se tabulky a obrázky číslují průběžně a celém dokumentu.

#### **příklad:**

*tabulka3, obrázek 5*

### <span id="page-14-1"></span>**32. Datum**

V obchodních a úředních dopisech se den a měsíc vyjadřuje dvoumístně arabskými číslicemi, a to sestupně. Mezi jednotlivé údaje se klade spojovník. (Při nedostatku místa se píše též letopočet dvoumístně).

#### **příklad:**

*2010-01-01 10-01-01*

V osobních dopisech, na peněžních dokladech, v právních písemnostech apod. měsíc vypisuje slovem, celé datum se píše vzestupně.

#### **příklad:**

*Brno 3. února 2010 15. ledna 2010*

### <span id="page-14-2"></span>**33. Věc**

Pod posledním odvolacím údajem se po vynechání dvou řádků napíše heslovité vyjádření obsahu dopisu (věc). Začíná velkým písmenem a neukončuje se tečkou. Zvýrazní se podtržením nebo tučným tiskem.

#### **Příklad:**

*Reklamace krmné pšenice Urgence opravy elektrického zámku*

### <span id="page-15-0"></span>**34. Oslovení**

Mezi heslovitým vyjádřením věci a oslovením se vynechávají dva řádky. Oslovení začíná vždy od levé svislice a končí čárkou, vlastní text pak začíná malým písmem. Mezi oslovením a textem se vynechává jeden řádek. Oslovuje se v 5. pádem.

#### **Příklad:**

*Pane mistře, poslanče, předsedo, Nováku, Doležale, Pospíšile.*

# <span id="page-15-1"></span>**35. Text dopisu (e-mail)**

Pro obchodní a úřední dopisy se používá jednoduché řádkování. Osobní dopisy se řádkují 1½.

Podle obsahu se text člení do odstavců. Mezi odstavci se vynechává jeden řádek. Odstavce mohou začínat od levé svislice nebo se od ní odrážejí (viz 21. Odstavce). Začátek odstavců však musí být v celém textu jednotný.

Údaje, které je třeba vyzdvihnou, lze napsat na zvláštní řádek a zvýraznit (viz 18. Umístění na samostatný řádek). Jestliže je v dopise několik zvýrazněných řádků, píší se od téže svislice. Podle obsahu se dělí do sestav.

#### **Příklad:**

*Na základě Vašeho telefonického dotazu z 2010-03-21 Vám nabízíme motor Pentastar V-6, 290 koní (216 kW) při otáčkách 6350 otáček/min. a točivý moment 353 Nm při otáčkách 4300 otáček/min.*

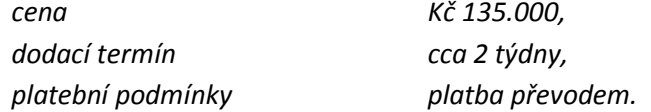

Pravý okraj se píše nezarovnaně nebo se automaticky zarovnává. Na konci řádku nemají za sebou následovat více než tři řádky končící dělenými slovy.

TE – Doporučuje se používat automatické dělení slov. Do výrazů, jež nemají být od sebe odděleny při automatickém lámání řádků, se vkládají neoddělitelné mezery.(např. mezi neslabičnou předložkou a podstatné jméno).

#### **Příklad:**

*do spojení 5. května, Ing. Svoboda, J. Chalupář apod.*

#### **osnova dopisů:**

- *a) Dopis osobní*
	- *I. Úvod*

*1)Datum 2)Oslovení 3) Počáteční obrat k adresátovi (věc, předmět dopisu)*

### *II. Vlastní sdělení (výzva, dotaz,…)*

*(tato část je těžištěm dopisu a je určována konkrétním zaměřením a tématem dopisu)*

#### *III. Závěr*

*1)Zakončení (přání, pozdrav,…), závěrečná formule dopisu 2)Podpis 3)Adresa odesílatele*

### *b) Dopis úřední*

*I. Úvod*

*1)Jméno a adresa pisatele (v levém horním rohu) 2) Číslo jednacího protokolu 3)Adresa 4)Datum 5)Věc*

### *II. Vlastní sdělení (výzva, dotaz,…)*

*1)Oslovení 2)Předmět 3)Důvod*

### *III. Závěr*

- *1) Závěrečná formule poděkování*
- *2) Očekávání příznivého vyřízení*
- *3) Pozdrav*
- *4) Vlastnoruční podpis*
- *5) Razítko*
- *6) Přílohy*
- *7) Doplňující údaje*

### <span id="page-16-0"></span>**36. Pozdrav**

Pozdrav se považuje za další odstavec. Začíná vždy od stejné svislice jako předcházející odstavec. Od posledního řádku textu se odděluje jedním prázdním řádkem. Závěrečný pozdrav může být součástí poslední věty nebo souvětí.

### **Příklad:**

S*e srdečným pozdravem, Tvůj/Tvá, Líbá Tě, Zdraví apod.*

V dopisech blízkým příbuzným a přátelům se podepisujeme jen křestním jménem, jinak uvádíme plné jméno. Předpokládáme-li, že ani tento adresát nezná naši adresu, připojujeme ji na konci dopisu vlevo. Můžeme připojit i telefon a e-mail.

# <span id="page-17-0"></span>**POUŽITÁ LITERATURA:**

Pravidla českého pravopisu. 4. Praha : FIN Publishing, 2007. 463 s. ISBN 80-86002-68-3.

ČSN 016910. Úprava písemností psanych strojem nebo zpracovaných textovými editory. Praha : Český normalizační institut, 1997. 36 s.

MARTÍNKOVÁ, Věra. Český jazyk 2. 2. Praha : Tripolia, 2002. 208 s. ISBN 80-86448-21-5.